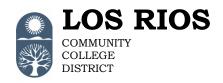

## Fileshare Encryption Request Form

| Requestor Information                                                                                                    |     |             |        |                               |
|----------------------------------------------------------------------------------------------------|-----|-------------|--------|-------------------------------|
| Last Nar                                                                                                    | me: | First Name: |        | M.I.:                         |
| Emplid #: Email Address:                                                                                                    |     |             |        | Work Phone:                   |
| Department: Job Title:                                                                                                    |     |             |        |                               |
| Fileshare Information                                                                                                    |     |             |        |                               |
| ☐ Create New Encrypted Folder* ☐ Encrypt Existing Folder* ☐ Add/Modify Users Access  New folder name: ☐ Encrypt Existing Folder* ☐ Add/Modify Users Access |     |             |        |                               |
| Fileshare Folder Path:                                                                                                    |     |             |        |                               |
| (example: \\do-data\busserv\General Accounting)  Users access to Encrypted Folder:                                                                         |     |             |        |                               |
| Grant                                                                                                    |     |             | Emplid | Need Encryption Software?     |
|                                                                                                    |     |             | _      | Yes No Unknown                |
|                                                                                                    |     |             |        | Yes No Unknown                |
|                                                                                                    |     |             |        | Yes No Unknown                |
|                                                                                                    |     |             |        | Yes No Unknown                |
|                                                                                                    |     |             |        | Yes No Unknown                |
|                                                                                                    |     |             |        | Yes No Unknown                |
|                                                                                                    |     |             |        | Yes No Unknown Yes No Unknown |
| Reasons/Justifications:  Requestor's                                                                                                    |     |             |        |                               |
| Supervisor Signature: Print Name:                                                                                                    |     |             |        | Date:                         |
| Approver Signature: Level 1: Fileshare Owner – Dept. Supervisor                                                                                            |     |             | Date:  |                               |
| Level 1: Fileshare Owner – Dept. Supervisor                                                                                                    |     |             |        |                               |
|                                                                                                    |     |             |        | Date:                         |
| Level 2: Fileshare Owner - Dept. Manager/Director (*Level 2 approval is required)                                                                          |     |             |        |                               |
| To be completed by the Encryption Security Administrator:                                                                                                  |     |             |        |                               |
| Request Process                                                                                                    |     |             |        |                               |
| Completed by:                                                                                                    |     | Date        | :      |                               |

Last Modified: 2/9/2018